# **Main.min.css**

# **Ethan Brown**

 *Frontend Workflow with HTML5 and SASS* Alin Seba,2015-03-03 It is not that hard to explain why I've decided to write this book. The main reason is very simple: I want people to start learning writing clean, clear and smart code. On the other hand (in complement to the main reason), I also wanted to make developers aware of what they can achieve if they will think out of the box and not following rigorously some current working habits which tend to 'standardize' everything around. This book started from a very strong desire of mine after seeing everywhere a lot of 'bad' use of HTML and CSS. I say 'bad' because I do not claim what I will expose in this book is the shiniest and coolest thing around. The approach I take is somehow opinionated, but it served me very well during the last two years so I'm really into sharing this knowledge with you. And after all, the rules that you are imposing on everything you do take you to an opinionated state of mind anyway, just like discipline is something that you attain after a lot of dedicated time, perseverance and hard work. The book is for those of you who are sick and tired of working on a project that is taking a lot of time because you either start with no code base at all, you change very often new libraries and frameworks on the promise they will solve all your problems, or you simply find it difficult to wire up and organise your code in a smart and lucrative way, so you can focus on the project itself instead of worrying about your tools. You will learn the following things: - write clean code - you will learn how to write clear, semantic and concise code that will make sense to you and your co-workers - better organisation of your projects - having things sorted out in a visible manner will bring you big benefits when you're searching for something and know where to find it or when you want to move things around without breaking anything else - creating modularized and reusable components - learn to create reusable components, modify and extend them easily - code faster and smarter (improve your workflow) - the time you spend on projects is very important, so if you will develop on a good code base, your coding speed will fasten up, but not only this, you will write code in a very semantic and understandable way, not only to you, but to others too - get a grasp of web components - every day the web technologies are immersing and it seems the future of web developing will be centered around web components, so basically a web component will serve you everything you need from it, it will act as a sole unit that communicates with other components - tailor your own web framework - creating your own framework that suits your needs and can be used in the best possible way to get things done - take it to a minimum - you will also learn how to grab out only the things you need on a particular project, and not overwhelming your code base with unnecessary stuff; this way you

will make your clients Internet bandwidth happy and speed up response times

 **Full Stack JavaScript Development With MEAN** Colin J Ihrig,Adam Bretz,2014-12-24 With modern tools. it is possible to create a production grade, full-stack application using HTML, CSS, and JavaScript alone. The combination of MongoDB, Express, AngularJS, and Node. is has become so popular that it has earned the title MEAN stack -- the subject of this book. This book explores the MEAN stack in detail. We will begin by covering Node.js, as it will lay the groundwork for all of our server-side work. You will learn how to get Node running on your local machine as well as download modules using npm. The key aspects of the Node.js programming model will also be covered. From there, we will move on to MongoDB, where you'll learn how to interact with Mongo from a Node application. You will also learn how to create, retrieve, update, and delete data from a Mongo store. After you have a solid grasp on Node and Mongo, the book will move on to the Express web server. We'll cover the basics of Express applications via topics like routes and middleware. Building on previous chapters, we will cover the integration of Node, Mongo, and Express. Our coverage of the MEAN stack will wrap up with several chapters on AngularJS. These chapters will cover Angular fundamentals like data binding, directives, controllers, routing, and services. In an effort to explore competing technologies, a slight introduction to Ember.js will also be provided. Full stack JavaScript is not fully encompassed by the MEAN stack. There is an entire ecosystem of JavaScript tools to learn about, and this book will introduce a few of them. We will cover task runners Gulp.js and Grunt.js which are extremely useful for automating mundane, repetitive tasks. We'll also cover JSHint, a linting tool used to improve code quality. Linting tools analyze source code and report potentials issues - a feature that is especially useful in non-compiled languages like JavaScript.

 **Bootstrap Site Blueprints** David Cochran,Ian Whitley,2014-02-21 A hands-on guide with projects based on fictitious, but common, application development briefs, which will illustrate practical ways of applying responsive web design with Bootstrap. Whether you are a beginner or intermediate web developer, if you wish to make the most of Bootstrap, then this book is for you. You should be familiar with the fundamentals of HTML and CSS, and have some experience incorporating JavaScript plugins. Prior Bootstrap experience is optional.

 **Google Compute Engine** Marc Cohen,Kathryn Hurley,Paul Newson,2014-12-15 Learn how to run large-scale, dataintensive workloads with Compute Engine, Google's cloud platform. Written by Google engineers, this tutorial walks you through the details of this Infrastructure as a Service by showing you how to develop a project with it from beginning to end. You'll learn best practices for using Compute Engine, with a focus on solving practical problems. With programming examples written in Python and JavaScript, you'll also learn how to use Compute Engine with Docker containers and other platforms, frameworks, tools, and services. Discover how this IaaS helps you gain unparalleled performance and scalability with Google's advanced storage and computing technologies. Access and manage Compute Engine resources with a web UI, command-line interface, or RESTful interface Configure, customize, and work with Linux VM instances Explore storage

options: persistent disk, Cloud Storage, Cloud SQL (MySQL in the cloud), or Cloud Datastore NoSQL service Use multiple private networks, and multiple instances on each network Build, deploy, and test a simple but comprehensive cloud computing application step-by-step Use Compute Engine with Docker, Node.js, ZeroMQ, Web Starter Kit, AngularJS, WebSocket, and D3.js

 **Practical Django 2 and Channels 2** Federico Marani,2018-12-14 Learn how to rapidly build your own ecommerce site by applying Django's battle-tested components. This book demonstrates Django's features and conventions to help you develop modern web applications quickly. You'll adopt a learn by doing approach and gain a deeper understanding Django by working through a project in which the real-time component will be critical. The book starts with the basics and explains the difference between a Django project and a Django app, the most important settings, how to change them, and the fundamentals of packaging. You'll then be introduced to all the standard tools of Django, along with a sample project. The book then moves on to Channels, a recent addition to the Django ecosystem. It extends the framework with support for realtime operations such as Websockets and other asynchronous features. Practical Django 2 and Channels 2 provides the practical concepts needed to create complex, database-driven websites as easily as possible. What You'll LearnBuild and deploy a simple company site with Django Develop more complex, data-heavy sites using the Django ORMIntegrate Django with ChannelsUnit-test your solutionsWho This Book Is For Python developers and web developers wanting to learn Django 2 and Channels 2

 *The Web Performance Collection* Bruno Skvorc,Maria Antonietta Perna,Craig Buckler,Ivan Curic,Christopher Pitt,Tonino Jankov,Reza Lavaryan,Daniel Berman,Ahmed Bouchefra,Hayden James,Zoran Antolovic,Claudio Ribeiro,2018-08-29 Performance simply matters. Technology may allow us to go bigger, but maybe not necessarily be better when it comes to performance. Now is the time to utilize the amazing tools that are available to us for making websites and applications faster, and to learn how to improve user experience and satisfaction. This collection contains four books: Front-end Performance is a collection of practical articles on front-end website performance for front-end developers. It's packed with useful, real world hints and tips that you can use on your sites today. Back-end Performance is a collection of articles on back-end website performance for web developers. It outlines useful strategies and practical advice. Performance Tools contains tutorials on some of the most popular and powerful website performance tools available. Performance Project contains a series of practical, real-world tutorials, all based around a single project: a simple image gallery blog. We'll build the project, and then run through a series of performance optimization processes; by the time we're done, we'll have achieved very significant performance improvements. This collection is for developers who wish to build sites and apps that run faster. You'll need to be familiar with HTML and CSS and have a reasonable level of understanding of JavaScript in order to follow the discussion, and for book 2, Back-end Performance, you'll need some understanding of server-side development.

 **JavaScript for .NET Developers** Ovais Mehboob Ahmed Khan,2016-07-29 Unlock the potential of evergreen browsers and increase the efficiency of your ASP.NET applications by learning how to write JavaScript About This Book Boost your skillset and start bringing JavaScript into your web development projects Leverage your existing ASP.NET knowledge to develop dynamic and responsive SPAs Learn effective design patterns for sustainable, and scalable web development Who This Book Is For This book is for ASP.NET developers that want to bring JavaScript into their skillset to build applications that are truly dynamic and responsive. It's for developers who are focused on developing for users who want to deliver a great end product and a fantastic experience. What You Will Learn Get to grips with the basic to advanced concepts of JavaScript Learn how to use JavaScript on server side using Node.js Develop web applications in ASP.NET using JavaScript Get to know with industry-wide best practices and design patterns that provide maintainability and scalability Build an ASP.NET application using Angular 2 with TypeScript and Web API Explore WinJS and see how to use mobile capabilities from web applications Use JavaScript to develop scalable ASP.NET applications See how to test and debug JavaScript In Detail If you want to improve responsiveness or the UX in your ASP.NET applications, JavaScript can be a life saver. In an age where server-side operations have shifted to the client, being able to handle JavaScript with confidence and fluency is vital for ASP.NET developers. There's no point trying to fight it, so start learning with this book. Make sure your projects exceed user expectations. Begin by getting stuck into the basics of JavaScript, and explore the language in the context of ASP.NET Core. You'll then find out how to put the principles into practice, as you learn how to develop a basic ASP.NET application using Angular 2 and TypeScript. You'll also develop essential skills required to develop responsive apps, with a little help from AJAX, ensuring that you're building projects that can be easily accessed across different devices. With guidance on Node.js and some neat techniques to test and debug a range of JavaScript libraries in Visual Studio, you'll soon be well on your way to combining JavaScript with ASP.NET in a way that's capable of meeting the challenges of modern web development head-on. Style and approach This book will build the skillset of every .NET developer, so they can build stronger and more responsive web apps with confidence.

 **Sass and Compass Designer's Cookbook** Bass Jobsen,2016-04-29 Over 120 practical and easy-to-understand recipes that explain how to use Sass and Compass to write efficient, maintainable, and reusable CSS code for your web development projects About This Book Leverage Sass to make your CSS code maintainable, reusable and prevent code duplications Shorten debug time with Sass when creating complex CSS code for different browsers and devices Write easy and bulletproof CSS with Compass using this step-by-step and detailed guide Who This Book Is For This book is mainly intended for web developers and designers who are comfortable with CSS and HTML. If you are someone with some experience with CSS, you will find the learning curve of learning Sass syntax to be less steep. Basic knowledge of web development is helpful but you don't have to be a programmer to understand Sass. What You Will Learn Spend less time debugging code Compile Sass

code into readable and maintainable CSS Integrate Sass in your own projects Reuse your code to prevent code duplications Write reusable and portable CSS code Make use of pre-built and established code written by other developers Reduce development and maintenance time of your projects Set up a development environment with Gulp In Detail Sass and Compass Designer's Cookbook helps you to get most out of CSS3 and harness its benefits to create engaging and receptive applications. This book will help you develop faster and reduce the maintenance time for your web development projects by using Sass and Compass. You will learn how to use with CSS frameworks such as Bootstrap and Foundation and understand how to use other libraries of pre-built mixins. You will also learn setting up a development environment with Gulp. This book guides you through all the concepts and gives you practical examples for full understanding. Style and approach This book is the perfect mix of essential theory combined with real-life examples and problems, with clear explanations of the more sophisticated Sass concepts. Learn Sass and Compass with practical and well-explained example code. This book follows a problem and solution approach that is convenient to understand and follow.

 **Web Development with Node and Express** Ethan Brown,2014-07 Learn how to build dynamic web applications with Express, a key component of the Node/JavaScript development stack. In this hands-on guide, author Ethan Brown teaches you the fundamentals through the development of a fictional application that exposes a public website and a RESTful API. You'll also learn web architecture best practices to help you build single-page, multi-page, and hybrid web apps with Express. Express strikes a balance between a robust framework and no framework at all, allowing you a free hand in your architecture choices. With this book, frontend and backend engineers familiar with JavaScript will discover new ways of looking at web development. Create webpage templating system for rendering dynamic data Dive into request and response objects, middleware, and URL routing Simulate a production environment for testing and development Focus on persistence with document databases, particularly MongoDB Make your resources available to other programs with RESTful APIs Build secure apps with authentication, authorization, and HTTPS Integrate with social media, geolocation, and other third-party services Implement a plan for launching and maintaining your app Learn critical debugging skills This book covers Express 4.0.

 *Performance Tools* Ahmed Bouchefra,Tonino Jankov,Hayden James,Zoran Antolovic,2018-08-29 Performance simply matters. Technology may allow us to go bigger, but maybe not necessarily be better when it comes to performance. Now is the time to utilize the amazing tools that are available for making websites faster, and to learn how to improve user experience and satisfaction. This is a practical collection of tutorials on some of the most popular and powerful website performance tools available. It's packed with useful, real world hints and tips that you can use on your sites today. It contains: 23 Development Tools for Boosting Website Performance by Ahmed Bouchefra Improving Page Load Performance: Pingdom, YSlow and GTmetrix by Tonino Jankov PHP-FPM Tuning: Using pm static for Max Performance by Hayden James Optimization Auditing: A Deep Dive into Chrome's Dev Console by Ahmed Bouchefra Performance Auditing: A Firefox

Developer Tools Deep Dive by Ahmed Bouchefra Web App Performance Testing with Siege: Plan, Test, Learn by Zoran Antolovic This book is for all developers whio wish to build sites and apps that run faster. It covers a range of performance tools; some familiarity with web performance terms and techniques is assumed.

 **Network Programming with Go** Adam Woodbeck,2021-03-30 Network Programming with Go teaches you how to write clean, secure network software with the programming language designed to make it seem easy. Build simple, reliable, network software Combining the best parts of many other programming languages, Go is fast, scalable, and designed for high-performance networking and multiprocessing. In other words, it's perfect for network programming. Network Programming with Go will help you leverage Go to write secure, readable, production-ready network code. In the early chapters, you'll learn the basics of networking and traffic routing. Then you'll put that knowledge to use as the book guides you through writing programs that communicate using TCP, UDP, and Unix sockets to ensure reliable data transmission. As you progress, you'll explore higher-level network protocols like HTTP and HTTP/2 and build applications that securely interact with servers, clients, and APIs over a network using TLS. You'll also learn: Internet Protocol basics, such as the structure of IPv4 and IPv6, multicasting, DNS, and network address translation Methods of ensuring reliability in socket-level communications Ways to use handlers, middleware, and multiplexers to build capable HTTP applications with minimal code Tools for incorporating authentication and encryption into your applications using TLS Methods to serialize data for storage or transmission in Go-friendly formats like JSON, Gob, XML, and protocol buffers Ways of instrumenting your code to provide metrics about requests, errors, and more Approaches for setting up your application to run in the cloud (and reasons why you might want to) Network Programming with Go is all you'll need to take advantage of Go's built-in concurrency, rapid compiling, and rich standard library. Covers Go 1.15 (Backward compatible with Go 1.12 and higher)

 *Bootstrap и CSS-препроцессор Sass. Самое необходимое* ,2021 Рассмотрена разработка адаптивных веб-сайтов, одинаково хорошо отображающиеся на всех типах устройств, с использованием библиотеки Bootstrap и CSSпрепроцессора Sass. Описана система сеток на основе flex-контейнера, позволяющая задавать ширину колонок, их количество и порядок следования. Рассмотрено стилевое оформление стандартных элементов и большое количество готовых компонентов Bootstrap: адаптивная панель навигации, карточки, панели с вкладками, карусель, всплывающие подсказки и уведомления, модальные диалоговые окна и др. Описана сборка SCSS-файлов библиотеки Bootstrap под свой проект с использованием CSS-препроцессора Sass, а также создание собственного проекта без участия Bootstrap. Большое количество практических примеров помогает начать работу самостоятельно. Материал тщательно подобран, хорошо структурирован и компактно изложен, что позволяет использовать книгу как удобный справочник.

 *Enterprise Web Development* Yakov Fain,Victor Rasputnis,Anatole Tartakovsky,Viktor Gamov,2014-07-02 If you want to build your organization's next web application with HTML5, this practical book will help you sort through the various

frameworks, libraries, and development options that populate this stack. You'll learn several of these approaches hands-on by writing multiple versions of a sample web app throughout the book, so you can determine the right strategy for your enterprise. What's the best way to reach both mobile and desktop users? How about modularization, security, and test-driven development? With lots of working code samples, this book will help web application developers and software architects navigate the growing number of HTML5 and JavaScript choices available. The book's sample apps are available at http://savesickchild.org. Mock up the book's working app with HTML, JavaScript, and CSS Rebuild the sample app, first with jQuery and then Ext JS Work with different build tools, code generators, and package managers Build a modularized version of the app with RequireJS Apply test-driven development with the Jasmine framework Use WebSocket to build an online auction for the app Adapt the app for both PCs and mobile with responsive web design Create mobile versions with jQuery Mobile, Sencha Touch, and PhoneGap

 *JavaScript и Node.js для Web-разработчиков* ,2022 Книга рассказывает о языке программирования JavaScript, разработке на нем как программ общего назначения, выполняющихся в среде Node.js, так и скриптов для веб-страниц. Даны основы JavaScript: типы данных, операторы, работа с числами, строками, датой и временем, массивами, функции, классы (как старого, так и нового синтаксиса), итераторы, генераторы и класс Promise. Объяснена работа с отладчиком, встроенным в редактор Visual Studio Code. Рассказано о модулях, средствах для работы с файловой системой и программирования веб-серверов. Описана объектная модель документа. Рассмотрены средства для работы с элементами веб-страницы, самой страницей и браузером и технология AJAX (в том числе Fetch API), а также готовые программные пакеты для разработки веб-сайтов, в частности Webpack. Электронный архив на сайте издательства содержит коды всех пронумерованных листингов

 *Flexbox in CSS* Estelle Weyl,2017-05-25 Layout designers rejoice: CSS finally has an update that will make your lives easier. Flexible box layout, often called Flexbox, frees you from the challenges of creating layouts with floats and padding? and lets you specify containers and their contents instead. The new model means you can specify the directions in which material flows, how content wraps, and the ways components can expand to fill a space. Whether you've been creating large sites or small, fixed sites or responsive sites, flexbox will simplify your work.

 CSS: Tools & Skills Craig Buckler,Ahmed Bouchefra,Tiffany B Brown,2018-10-22 CSS has grown from a language for formatting documents into a robust language for designing web applications. Its syntax is easy to learn, making CSS a great entry point for those new to programming. Indeed, it's often the second language that developers learn, right behind HTML. As CSS's feature set and abilities have grown, so has its depth. This book contains a selection fo articles that look at essential CSS tools and skills for front-end developers today. It contains: How to Use Gulp.js to Automate Your CSS Tasks by Craig Buckler CSS Optimization Tools for Boosting PWA Performance by Ahmed Bouchefra CSS Debugging and Optimization: Code Quality Tools by Tiffany B. Brown CSS Debugging and Optimization: Developer Tools by Tiffany B. Brown CSS Debugging and Optimization: Minification with CSSO by Tiffany B. Brown How to Create Printer-friendly Pages with CSS by Craig Buckler

 *Outstanding User Interfaces with Shiny* David Granjon,2022-08-31 Outstanding User Interfaces with Shiny provides the reader with necessary knowledge to develop beautiful and highly interactive user interfaces. It gives the minimum requirements in HTML/JavaScript and CSS to be able to extend already existing Shiny layouts or develop new templates from scratch. Suitable for anyone with some experience of Shiny, package development and software engineering best practices, this book is an ideal guide for graduates and professionals who wish to bring their app design to the next level. Key Features: Provides a survival kit in web development to seamlessly get started with HTML/CSS/JavaScript Leverage CSS and Sass and higher-level tools like {bslib} to substantially enhance the design of your app in no time A comprehensive guide to the {htmltools} package to seamlessly customize existing layouts Describes in detail how Shiny inputs work and how R and JavaScript communicate Details all the necessary steps to create a production-grade custom template from scratch: packaging, shiny tags creation, validating and testing R components and JavaScript Expose common web development debugging technics Provides a list of existing templates, resources to get started and to explore

 Learning PHP 7 High Performance Altaf Hussain,2016-04-25 Improve the performance of your PHP application to ensure the application users aren't left waiting About This Book Make the optimum use of PHP coding to improve your programming productivity Leverage the potential of PHP for server-side programming, memory management, and object-oriented programming Packed with real-life examples to help the readers implement concepts as they learn Who This Book Is For This book is for those who have basic experience in PHP programming. If you are developing performance-critical applications, then this book is for you. What You Will Learn Setup high performance development and production environment for PHP 7 Discover new OOP features in PHP 7 to achieve high performance Improve your PHP applications' performance Attain improved database performance Benchmark PHP applications to optimize them Write quality code by learning to improve code reusability, simplicity, and expressiveness Get rid of the bottlenecks in your PHP 7 applications by writing PHP code optimally Tackle issues related to web applications, such as high user dependency and large datasets In Detail PHP is a great language for building web applications. It is essentially a server-side scripting language that is also used for general-purpose programming. PHP 7 is the latest version, providing major backward-compatibility breaks and focusing on high performance and speed. This fast-paced introduction to PHP 7 will improve your productivity and coding skills. The concepts covered will allow you, as a PHP programmer, to improve the performance standards of your applications. We will introduce you to the new features in PHP 7 and then will run through the concepts of object-oriented programming (OOP) in PHP 7. Next, we will shed some light on how to improve your PHP 7 applications' performance and database performance. Through this book, you

will be able to improve the performance of your programs using the various benchmarking tools discussed. At the end, the book discusses some best practices in PHP programming to help you improve the quality of your code. Style and approach The book is a step-by-step guide to improve the quality of your code in PHP through real-time examples. The book takes a practical approach to improving the quality of your code.

 **PHP 7: Real World Application Development** Doug Bierer,Altaf Hussain,Branko Ajzele,2016-09-30 Use new features of PHP 7 to solve practical, real-world problems faced by PHP developers like yourself every day. About This Book This course covers the new features of version 7.x, best practices for server-side programming, and MVC frameworks Leverage the potential of PHP for server-side programming, memory management, and Object-Oriented Programming to improve your programming productivity This course also illustrates the development of a complete modular application using PHP 7 in detail Who This Book Is For If you are an aspiring web developer, mobile developer, or back-end programmer, who has basic experience in PHP programming and wants to develop performance-critical applications, then this course is for you. It will take your PHP programming skills to next level. What You Will Learn Solve practical real-world programming problems using PHP 7 Discover where and when PHP 5 code needs to be re-written to avoid backwards-compatibility breaks Use advanced PHP 7 features such as the Abstract Syntax Tree, Uniform Variable Syntax, Scalar Type Hints, Generator Delegation, Anonymous Classes, and the Context Sensitive Lexer Set up a high performance development and production environment for PHP 7 Discover new OOP features in PHP 7 to achieve high performance Discover the new features of PHP 7 that are relevant to modular application development Explore the ins and outs of the Symfony framework Build a set of modules based on the Symfony framework that comprise a simple web shop app In Detail PHP is a great language for developing web applications. It is essentially a server-side scripting language. PHP 7 is the latest version, providing major backwardcompatibility breaks and focusing on improved performance and speed. This course follows a learning path which is divided into three modules. Each module is a mini course in its own right, taking your basic PHP programing skills to the next level by showing you intermediate to advanced PHP techniques with a focus on PHP 7. This way, get you equipped with the tools and skills required to develop professional and efficient applications for your websites and enterprises. The first module of the book is a programming cookbook that consists over 80 recipes! Each recipe is designed to solve practical, real-world problems faced by PHP developers like yourself every day. This course also covers new ways of writing PHP code made possible only in version 7. The second module of the course is designed to improve the performance and productivity of your application. We'll introduce you to the concepts of Object-Oriented Programming (OOP) in PHP 7, then shed some light on how to improve the performance of your PHP 7 applications and database. Throughout this module you will be introduced to benchmarking tools. With all important concepts of PHP covered up you will move on to third module. In this module you will gain a deep insight into the modular programming paradigm and how to achieve modularity in your PHP code. Modular

design techniques help you build readable, manageable, reusable, and more efficient codes. PHP 7, which is a popular open source scripting language, is used to build modular functions for your software. This Learning Path combines some of the best that Packt has to offer in one complete, curated package. It includes content from the following Packt products: PHP 7 Programming Cookbook, Doug Bierer Learning PHP 7 High Performance, Altaf Hussain Modular Programming with PHP 7, Branko Ajzele Style and approach This book takes a practical, step-by-step approach with real-world examples that serve as building blocks for your application development and guide you through improving the quality of your code.

 Pro MERN Stack Vasan Subramanian,2019-05-11 Assemble the complete stack required to build a modern web app using MongoDB, Express, React, and Node. This book also covers many other complementary tools: React Router, GraphQL, React-Bootstrap, Babel, and Webpack. This new edition will use the latest version of React (React 16) and the latest React Router (React Router 4), which has a significantly different approach to routing compared to React Router 2 which was used in the first edition of the book. Though the primary focus of Pro MERN Stack is to equip you with all that is required to build a fullfledged web application, a large portion of the book will be devoted to React 16. The popular MEAN (MongoDB, Express, AngularJS, Node) stack introduced Single Page Apps (SPAs) and front-end Model-View-Controller (MVC) as new and efficient paradigms. Facebook's React is a technology that competes indirectly with AngularJS. It is not a full-fledged MVC framework. It is a JavaScript library for building user interfaces (in some sense the View part). Yet, it is possible to build a web app by replacing AngularJS with React – hence the term MERN stack What You Will LearnDiscover the features of React 16 to get the maximum out of this library Gain the basics of MongoDB, Express, and Node to build a web app Work with other libraries complementary to React, including React-Bootstrap, React Router, and GraphQL Use tools such as Babel and Webpack required to build JavaScript-based SPAs Tie all the components together to build a complete web app. Who This Book Is For Developers and architects who have prior experience in any web app stack other than the MERN stack will find the book useful to learn about this modern stack. Prior knowledge of JavaScript, HTML, and CSS is required.

#### Whispering the Secrets of Language: An Emotional Quest through **Main.min.css**

In a digitally-driven world where monitors reign great and quick connection drowns out the subtleties of language, the profound strategies and psychological nuances hidden within words often get unheard. Yet, situated within the pages of **Main.min.css** a charming fictional prize sporting with fresh thoughts, lies an extraordinary quest waiting to be undertaken. Written by an experienced wordsmith, this enchanting opus encourages viewers on an introspective journey, lightly unraveling the veiled truths and profound influence resonating within ab muscles material of each and every word. Within

the psychological depths of the poignant review, we can embark upon a heartfelt exploration of the book is core subjects, dissect their interesting writing type, and yield to the powerful resonance it evokes serious within the recesses of readers hearts.

[http://saraharrow.sharedby.co/textbooks/Resources/fetch.php/Im\\_Fadenkreuz\\_Kuba\\_Der\\_Lange\\_Krieg\\_Gegen\\_Die\\_Perl.pdf](http://saraharrow.sharedby.co/textbooks/Resources/fetch.php/Im_Fadenkreuz_Kuba_Der_Lange_Krieg_Gegen_Die_Perl.pdf)

## **Table of Contents Main.min.css**

- 1. Understanding the eBook Main.min.css
	- The Rise of Digital Reading Main.min.css
	- Advantages of eBooks Over Traditional Books
- 2. Identifying Main.min.css
	- Exploring Different Genres
	- Considering Fiction vs. Non-Fiction
	- Determining Your Reading Goals
- 3. Choosing the Right eBook Platform
	- Popular eBook Platforms
	- Features to Look for in an Main.min.css
	- User-Friendly Interface
- 4. Exploring eBook Recommendations from Main.min.css
	- Personalized Recommendations
	- Main.min.css User Reviews and Ratings
	- Main.min.css and Bestseller Lists
- 5. Accessing Main.min.css Free and Paid eBooks
	- Main.min.css Public Domain eBooks
- Main.min.css eBook Subscription Services
- Main.min.css Budget-Friendly Options
- 6. Navigating Main.min.css eBook Formats
	- ePub, PDF, MOBI, and More
	- Main.min.css Compatibility with Devices
	- Main.min.css Enhanced eBook Features
- 7. Enhancing Your Reading Experience
	- Adjustable Fonts and Text Sizes of Main.min.css
	- o Highlighting and Note-Taking Main.min.css
	- Interactive Elements Main.min.css
- 8. Staying Engaged with Main.min.css
	- Joining Online Reading Communities
	- Participating in Virtual Book Clubs
	- Following Authors and Publishers Main.min.css
- 9. Balancing eBooks and Physical Books Main.min.css
	- Benefits of a Digital Library
	- Creating a Diverse Reading Collection Main.min.css
- 10. Overcoming Reading Challenges
	- Dealing with Digital Eye Strain
- Minimizing Distractions
- Managing Screen Time
- 11. Cultivating a Reading Routine Main.min.css
	- Setting Reading Goals Main.min.css
	- Carving Out Dedicated Reading Time
- 12. Sourcing Reliable Information of Main.min.css
	- Fact-Checking eBook Content of Main.min.css
	- Distinguishing Credible Sources
- 13. Promoting Lifelong Learning
	- Utilizing eBooks for Skill Development
	- Exploring Educational eBooks
- 14. Embracing eBook Trends
	- o Integration of Multimedia Elements
	- Interactive and Gamified eBooks

# **Main.min.css Introduction**

Free PDF Books and Manuals for Download: Unlocking Knowledge at Your Fingertips In todays fast-paced digital age, obtaining valuable knowledge has become easier than ever. Thanks to the internet, a vast array of books and manuals are now available for free download in PDF format. Whether you are a student, professional, or simply an avid reader, this treasure trove of downloadable resources offers a wealth of information, conveniently accessible anytime, anywhere. The advent of online libraries and platforms dedicated to sharing knowledge has revolutionized the way we consume information. No longer confined to physical libraries or bookstores, readers can now access an extensive collection of digital books and manuals with just a few clicks. These resources, available in PDF, Microsoft Word, and PowerPoint formats, cater to a wide range of interests, including literature, technology, science, history, and much more. One notable platform where you can explore and download free Main.min.css PDF books and manuals is the internets largest free library. Hosted online, this catalog compiles a vast assortment of documents, making it a veritable goldmine of knowledge. With its easy-to-use website interface and customizable PDF generator, this platform offers a user-friendly experience, allowing individuals to effortlessly navigate and access the information they seek. The availability of free PDF books and manuals on this platform demonstrates its commitment to democratizing education and empowering individuals with the tools needed to succeed in their chosen fields. It allows anyone, regardless of their background or financial limitations, to expand their horizons and gain insights from experts in various disciplines. One of the most significant advantages of downloading PDF books and manuals lies in their portability. Unlike physical copies, digital books can be stored and carried on a single device, such as a tablet or smartphone, saving valuable space and weight. This convenience makes it possible for readers to have their entire library at their fingertips, whether they are commuting, traveling, or simply enjoying a lazy afternoon at home. Additionally, digital files are easily searchable, enabling readers to locate specific information within seconds. With a few keystrokes, users can search for keywords, topics, or phrases, making research and finding relevant information a breeze. This efficiency saves time and

*13*

effort, streamlining the learning process and allowing individuals to focus on extracting the information they need. Furthermore, the availability of free PDF books and manuals fosters a culture of continuous learning. By removing financial barriers, more people can access educational resources and pursue lifelong learning, contributing to personal growth and professional development. This democratization of knowledge promotes intellectual curiosity and empowers individuals to become lifelong learners, promoting progress and innovation in various fields. It is worth noting that while accessing free Main.min.css PDF books and manuals is convenient and cost-effective, it is vital to respect copyright laws and intellectual property rights. Platforms offering free downloads often operate within legal boundaries, ensuring that the materials they provide are either in the public domain or authorized for distribution. By adhering to copyright laws, users can enjoy the benefits of free access to knowledge while supporting the authors and publishers who make these resources available. In conclusion, the availability of Main.min.css free PDF books and manuals for download has revolutionized the way we access and consume knowledge. With just a few clicks, individuals can explore a vast collection of resources across different disciplines, all free of charge. This accessibility empowers individuals to become lifelong learners, contributing to personal growth, professional development, and the advancement of society as a whole. So why not unlock a world of knowledge today? Start exploring the vast sea of free PDF books and manuals waiting to be discovered right at your fingertips.

# **FAQs About Main.min.css Books**

- 1. Where can I buy Main.min.css books? Bookstores: Physical bookstores like Barnes & Noble, Waterstones, and independent local stores. Online Retailers: Amazon, Book Depository, and various online bookstores offer a wide range of books in physical and digital formats.
- 2. What are the different book formats available? Hardcover: Sturdy and durable, usually more expensive. Paperback: Cheaper, lighter, and more portable than hardcovers. E-books: Digital books available for e-readers like Kindle or software like Apple Books, Kindle, and Google Play Books.
- 3. How do I choose a Main.min.css book to read? Genres: Consider the genre you enjoy (fiction, non-fiction, mystery, sci-fi, etc.). Recommendations: Ask friends, join book clubs, or explore online reviews and recommendations. Author: If you like a particular author, you might enjoy more of their work.
- 4. How do I take care of Main.min.css books? Storage: Keep them away from direct sunlight and in a dry environment. Handling: Avoid folding pages, use bookmarks, and handle them with clean hands. Cleaning: Gently dust the covers and pages occasionally.
- 5. Can I borrow books without buying them? Public Libraries: Local libraries offer a wide range of books for borrowing. Book Swaps: Community book exchanges or online platforms where people exchange

books.

- 6. How can I track my reading progress or manage my book collection? Book Tracking Apps: Goodreads, LibraryThing, and Book Catalogue are popular apps for tracking your reading progress and managing book collections. Spreadsheets: You can create your own spreadsheet to track books read, ratings, and other details.
- 7. What are Main.min.css audiobooks, and where can I find them? Audiobooks: Audio recordings of books, perfect for listening while commuting or multitasking. Platforms: Audible, LibriVox, and Google Play Books offer a wide selection of audiobooks.
- 8. How do I support authors or the book industry? Buy Books: Purchase books from authors or independent bookstores. Reviews: Leave reviews on platforms like Goodreads or Amazon. Promotion: Share your favorite books on social media or recommend them to friends.
- 9. Are there book clubs or reading communities I can join? Local Clubs: Check for local book clubs in libraries or community centers. Online Communities: Platforms like Goodreads have virtual book clubs and discussion groups.
- 10. Can I read Main.min.css books for free? Public Domain Books: Many classic books are available for free as theyre in the public domain. Free E-books: Some websites offer free e-books legally, like Project Gutenberg or Open Library.

## **Find Main.min.css**

im fadenkreuz kuba der lange krieg gegen die perl manuelle life orientation grade 12 examplar 2014 **spider man l inta c grale 1970** complete stories nairobi kenya poly university may intake 2014 **spectrum presents frank frazetta rough work kano state qualifying exam result coach wooden and me 50 anni di amicizia dentro e company s coming a passover lift the flap book pic** page 1 of 10 bds final professional examination 2007 leadership a communication perspective jardins de cristal baccarat daum lalique saint lo istituto comprensivo di mussolente scuola media **harvard business school case toyota**

## **Main.min.css :**

### **jungla cósmica libro de colorear para adultos amazon com br** - May 03 2023

web compre online jungla cósmica libro de colorear para adultos de estrada catalina na amazon frete grÁtis em milhares de produtos com o amazon prime encontre diversos livros escritos por estrada catalina com ótimos preços pdf jungla cósmica libro de colorear para adultos gratis - Apr 21 2022

web pdf jungla cósmica libro de colorear para adultos gratis epaper read download epaper

# **jungla cÓsmica libro de colorear para adultos** - Feb 17 2022

web jungla cÓsmica libro de colorear para adultos estrada catalina 14 90 un precioso libro para colorear diseñado e ilustrado en exclusiva por catalina es

*jungla cÓsmica libro de colorear para adultos* - Jul 25 2022 web un precioso libro para colorear diseñado e ilustrado en exclusiva por catalina estrada una obra elegante y original en la que destaca su característico estilo exuberante y exótico casi todos mis recuerdos nacen en el mismo lugar ese

lugar a veces jardín a veces bosque a veces selva y a veces jungla

jungla cÓsmica libro de colorear para adultos - Jun 23 2022 web un precioso libro para colorear diseñado e ilustrado en exclusiva porcatalina estrada una obra elegante y original en la que destaca sucaracterístico estilo exuberante y exótico casi todos mis recuerdosnacen en el mismo lugar ese lugar a veces jardín a veces bosque aveces selva y a veces jungla *jungla cósmica libro de colorear para adultos todos tus libros* - Oct 28 2022

web adéntrate en un sugerente universo tropical con este libro de colorear de catalina estrada de la mano de la popular ilustradora da vida a una asombrosa variedad de plantas y flores exuberantes elegantes libélulas pájaros exóticos y delicadas mariposas que revolotean por estas páginas

jungla cósmica libro de colorear para adultos pinterest - May 23 2022

web 25 ago 2017 jungla cósmica libro de colorear para adultos estrada catalina amazon es libros **amazon es opiniones de clientes jungla cósmica libro de colorear para** - Dec 30 2022

web vea reseñas y calificaciones de reseñas que otros clientes han escrito de jungla cósmica libro de colorear para adultos en amazon com lea reseñas de productos sinceras e imparciales de nuestros usuarios

### **jungla cósmica penguin libros** - Apr 02 2023

web jungla cósmica catalina estrada plaza janÉs agosto 2016 un precioso libro para colorear diseñado e ilustrado en exclusiva por catalina estrada una obra elegante y original en la que destaca su característico estilo exuberante y exótico descripción detalles del producto casi todos mis recuerdos nacen en el mismo lugar

## **jungla cósmica libro de colorear para adultos iberlibro com** - Jan 31 2023

web jungla cósmica libro de colorear para adultos de estrada catalina en iberlibro com isbn 10 8401017653 isbn 13 9788401017650 plaza janes 2016 tapa blanda *amazon com jungla cósmica libro de colorear para adultos* - Jun 04 2023

web amazon com jungla cósmica libro de colorear para adultos 9788401017650 estrada catalina libros *jungla cósmica libro de colorear para adultos penguin libros* - Sep 07 2023

web jungla cósmica libro de colorear para adultos catalina estrada plaza janÉs mayo 2016 un precioso libro para colorear diseñado e ilustrado en exclusiva por catalina estrada una obra elegante y original en la que destaca su

característico estilo exuberante y exótico pertenece a la serie libro de colorear para adultos descripción

## **jungla cósmica libro de colorear para adultos obras diversas** - Oct 08 2023

web un precioso libro para colorear diseñado e ilustrado en exclusiva por catalina estrada una obra elegante y original en la que destaca su característico estilo exuberante y exótico casi todos mis recuerdos nacen en el mismo lugar ese lugar a veces jardín a veces bosque a veces selva y a veces jungla

## **jungla cÓsmica libro de colorear para adultos** - Mar 21 2022

web jungla cÓsmica libro de colorear para adultos estrada catalina 14 90 un precioso libro para colorear diseñado e ilustrado en exclusiva por catalina es

*jungla cósmica libro de colorear para adultos librotea* - Mar 01 2023

web un precioso libro para colorear diseñado e ilustrado en exclusiva por catalina estrada una obra elegante y original en la que destaca su característico estilo exuberante y exótico casi todos mis recuerdos nacen en el

*9788401017650 jungla cósmica libro de colorear para adultos* - Aug 26 2022

web abebooks com jungla cósmica libro de colorear para adultos 9788401017650 by estrada catalina and a great selection of similar new used and collectible books available now at great prices 9788401017650 jungla cósmica libro de colorear para adultos estrada catalina 8401017653 abebooks **jungla cósmica libro de colorear para adultos paperback** - Nov 28 2022

web jungla cósmica libro de colorear para adultos estrada catalina amazon ae books

## **jungla cÓsmica libro de colorear para adultos** - Sep 26 2022

web jungla cÓsmica libro de colorear para adultos estrada catalina 14 90 un precioso libro para colorear diseñado e ilustrado en exclusiva por catalina estrada una obra elegante y original en la que destaca su característico estilo exuberante y exótico casi todos mis recuerdos nacen en el mismo lugar

jungla cósmica cuaderno con láminas para colorear obras - Jul 05 2023

web inspírate anota tus ideas y desata tu creatividad con este bonito cuaderno que incorpora ilustraciones para colorear del sugerente universo tropical de catalina estrada a lo largo de estas 192 páginas pautadas encontrarás motivos únicos y láminas a página completa para pintar amante incondicional de la naturaleza

*amazon com jungla cósmica libro de colorear para adultos* - Aug 06 2023

web may 12 2016 amazon com jungla cósmica libro de colorear para adultos 9788401017650 estrada catalina books **fun interactive ideas for a marriage seminar our everyday life** - Mar 06 2022

*12 free marriage worksheets and printables keepers at home* - Jul 10 2022

sep 29 2017 games for christian couples at a valentine s day banquet are not only enjoyable but draw on the elements of faith as well fruit of the spirit charades write the fruit

# **bedroom games 50 spicy games for christian couples** -

Aug 23 2023

this post will highlight 50 different bedroom games that christian couples can play together to add an extra element of excitement and fun into their relationship some of the games in the

# **10 ways to have fun in a christian marriage** - Feb 17 2023

may 6 2014 place a pair of for him and for her letters on the bed in his envelope include a plastic engagement ring with instructions to propose again at his time of choosing in her fun questions for christian couples claraito s blog - Dec 03 2021

christian date ideas fun faith friendly activities for couples - Sep 12 2022

mar 15 2018 blindfold the men and place the women on the opposite side of the room with a frozen daiquiri or bowl of ice cream the women should scoop up a spoonful of the 101 questions for couples christian camp pro - Nov 02 2021

# christian games for married couples our everyday life - Apr 19 2023

try these four marriage ministry ideas to help married couples in your church strengthen and grow their relationships if you ve been involved in church marriage ministry you know it s not

# **christian couples retreat 9 ideas for fun and growth** - Jun 09 2022

jan 11 2023 there are so many questions that christian

married couples can ask themselves either based on their past life or present life they may sound funny but it can also give you a

*5 togetherness activities to strengthen your* - Nov 14 2022 jul 13 2023 stacey a shannon is a freelance journalist and blogger who has been published internationally she s also a christian a wife and a mom of two school aged children she 55 christian conversation starters for couples families with grace - May 08 2022

here we put together a list of 101 questions for couples that are fun and can give you a new perspective of your partner these are great for date nights couples retreats and just for your

**christian couple games for valentine s banquet our everyday life** - Jan 04 2022

# **games for christian weddings 13 fun games to** - Mar 18 2023

jul 30 2023 key takeaways christian date ideas can enhance the connection and spiritual growth between couples our list includes inexpensive unique outdoor indoor romantic and *marriage retreat activities that are thoughtful and fun* - Aug 11 2022

dec 6 2022 bell ringing this is a favorite activity and a fun and easy way to get everyone in the group familiar with one another without putting anyone on the spot instead the game s

24 fun christian date ideas for couples on a budget - May 20 2023

take a marriage seminar together even the happiest couples

can strengthen their marriage by learning more christ centered and healthy ways to interact go out for breakfast a different

## **30 activities for your church s married couples group** - Jul 22 2023

jan 3 2022 1 game for evangelical weddings guess who knows your partner the most 2 games to remember the biblical passages 3 games for christian events so that no one

## **17 simple fun activities for christian** - Jun 21 2023

jul 5 2018 10 ways to have fun with your husband again here are 10 ways to have fun with your husband again having fun will help you reclaim that joy you ve lost in a christian

## **fun icebreaker activities for married christian couples** - Sep 24 2023

dec 11 2018 if you invite married couples from your church to your home or a church event try some icebreaker activities to kick off your event an icebreaker encourages people to interact and make friends many icebreakers need little more than paper or pen and couples can get

#### **4 marriage ministry ideas to bless couples in your church** - Oct 13 2022

this activity will help to re light the spark in a marriage as partners remember the beginning of their romance and why they were attracted to one another about me a partner s knowledge of

## christian marriage retreat ideas for group leaders america s - Feb 05 2022

*sample games for church marriage ministry our* - Jan 16

#### 2023

put god first in everything and your spouse 2nd only to god grow your relationship with christ first and seek his will in your marriage some of these are marriage worksheets for *21 things to do together as a married couple dr carol ministries* - Dec 15 2022

oct 10 2019 5 min read christian couples retreat 9 ideas for fun and growth everyday life carries enough stress with it why not get away from it all with your significant other if you re

# **games for a married couples retreat our everyday life** - Apr 07 2022

## **maimonides the life and world of one of civilization s greatest** - Feb 26 2022

web maimonides the life and world of one of civilization s greatest minds kraemer joel l 9780385512008 books amazon ca

## **maimonides the life and world of one of civilization s greatest** - Sep 04 2022

web maimonides the life and world of one of civilization s greatest minds kraemer joel l amazon com tr kitap **maimonides the life and world of one of** - Jul 14 2023 web this authoritative biography of moses maimonides one of the most influential minds in all of human history illuminates his life as a philosopher physician and lawgiver a *maimonides the life and world of one of civilization s greatest* - Aug 03 2022

web the first definitive biography of moses maimonides one of the most influential intellects in all of human history

illuminates his life as a philosopher physician and lawgiver **maimonides the life and world of one of civilization s** - Apr 11 2023

web maimonides lived in tumultuous times at the peak of the reconquista in spain and the crusades in palestine his monumental compendium of jewish law the mishneh tarah maimonides the life and world of one of civilization s - Mar 10 2023

web oct 28 2008 maimonides lived in tumultuous times at the peak of the reconquista in spain and the crusades in palestine his monumental compendium of jewish law the

## **maimonides the life and world of one of civilization s** - Mar 30 2022

web maimonides the life and world of one of civilization s greatest minds audible audiobook unabridged joel l kraemer author sean pratt narrator 1 more 4 5

maimonides the life and world of one of civilization s greatest - Jun 13 2023

web feb 9 2010 maimonides the life and world of one of civilization s greatest minds paperback february 9 2010 this authoritative biography of moses maimonides one

### **maimonides the life and world of one of civilization s** - Oct 05 2022

web oct 22 2008 joel l kraemer maimonides the life and world of one of civilization s greatest minds kindle edition by joel l kraemer author format kindle edition 104

*maimonides the life and world of one of civilization s greatest* - Jan 08 2023

web feb 10 2009 the first definitive biography of moses maimonides one of the most influential intellects in all of human history illuminates his life as a philosopher **maimonides the life and world of one of civilization s greatest** - Nov 25 2021

*amazon com maimonides the life and world of one of* - Jan 28 2022

web maimonides is at once a portrait of a great historical figure and an excursion into the mediterranean world of the twelfth century joel kraemer draws on a wealth of original **maimonides the life and world of one of civilization s** - Apr 30 2022

web buy a used copy of maimonides the life and world of one of civilization s greatest minds book by joel l kraemer this authoritative biography of moses maimonides one *maimonides the life and world of one of civilization s* - Aug 15 2023

web oct 28 2008 this authoritative biography of moses maimonides one of the most influential minds in all of human history illuminates his life as a philosopher physician maimonides the life and world of one of civilization s storytel - Jun 01 2022

web jul 24 2022 maimonides the life and world of one of civilization s greatest minds by joel kraemer the legendary jewish scholar musa ibn maymun known today as *maimonides the life and world of one of civilization s greatest* - Dec 27 2021

maimonides the life and world of one of civilization s greatest - Feb 09 2023

web editions for maimonides the life and world of one of

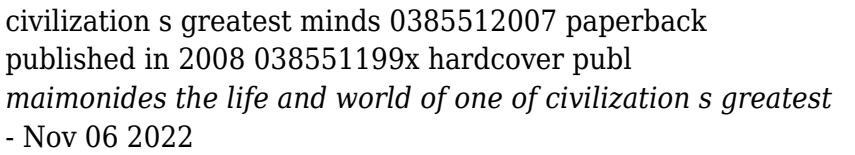

web buy maimonides the life and world of one of civilization s greatest minds unabridged by kraemer joel l isbn 9781520020242 from amazon s book store everyday low

**editions of maimonides the life and world of one of** - Dec 07 2022

web jun 19 2023 kraemer s work offers a nuanced and engaging exploration of maimonides life his philosophical ideas and his impact on both jewish and broader intellectual **maimonides the life and world of one of civilization s greatest** - Jul 02 2022

web request pdf on apr 1 2009 james a diamond published maimonides the life and world of one of civilization s greatest minds find read and cite all the research you *maimonides the life and world of one of civilization s* - May 12 2023

web maimonides the life and world of one of civilization s greatest minds paperback 9 feb 2010 this authoritative biography of moses maimonides one of the most